## Logging and Recovery Module 6, Lectures 3 and 4

#### Review: The ACID properties

- Atomicity: All actions in the T happen, or none happen.
- Consistency: If each T is consistent, and the DB starts consistent, it ends up consistent.
- Isolation: Execution of one T is isolated from that of other T.
- Durability: If a T commits, its effects persist.

The **Recovery Manager** guarantees Atomicity & Durability.

#### Motivation

- Atomicity:
  - Transactions may abort ("Rollback").
- Durability:
  - What if DBMS stops running? (Causes?)
  - Desired Behavior after system restarts:
    - $T_1$ ,  $T_2$  &  $T_3$  should be durable.
    - $T_4 \& T_5$  should be aborted (effects not seen).

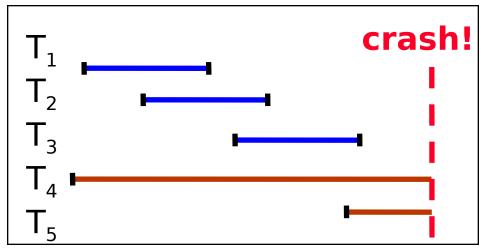

#### Assumptions

- Concurrency control is in effect.
   Strict 2PL, in particular.
- Updates are happening "in place".
  - i.e. data is overwritten on (deleted from) the disk.
- A simple scheme to guarantee Atomicity
   & Durability?

#### Handling the Buffer Pool

#### Force every write to disk? No Steal Steal Poor response time. Force Trivial - But provides durability. Steal buffer-pool frames from uncommited Ts? Desired **No Force** - If not, poor throughput. - If so, how can we ensure

atomicity?

#### More on Steal and Force

- STEAL (why enforcing Atomicity is hard)
  - To steal frame F: Current page in F (say P) is written to disk; some Ts holds lock on P.
    - What if the T with the lock on P aborts?
    - <sup>I</sup> Must remember the old value of P at steal time (to support UNDOing the write to page P).
- NO FORCE (why enforcing Durability is hard)
  - What if system crashes before a modified page is written to disk?
  - Write as little as possible, in a convenient place, at commit time, to support REDOing modifications.

#### Basic Idea: Logging

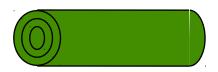

- Record REDO and UNDO information, for every update, in a *log*.
  - Sequential writes to log (put it on a separate disk).
  - Minimal info (diff) written to log, so multiple updates fit in a single log page.
- Log: An ordered list of REDO/UNDO actions
  - Log record contains:

<XID, pageID, offset, length, old data, new data>

- and additional control info (which we'll see soon).

#### Write-Ahead Logging (WAL)

- The Write-Ahead Logging Protocol:
- 1. Must force the log record for an update before the corresponding data page gets to disk.
- 2. Must write all log records for a T before commit.
- #1 guarantees Atomicity.
- #2 guarantees Durability.
- Exactly how is logging (and recovery!) done?
  - We'll study the ARIES algorithms.

### WAL & the Log

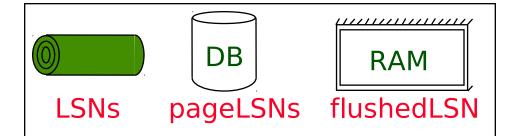

Each log record has a unique Log Sequence Number (LSN). Log records flushed to disk - LSNs always increasing. Each data page contains a pageLSN. - The LSN of the most recent log record for an update to that page. System keeps track of flushedLSN. pageLSN The max LSN flushed so far. Log tail" in RAM WAL: Before a page is written, - pageLSN  $\leq$  flushedLSN

#### Log Records

#### **LogRecord fields:**

prevLSN XID type pageID length offset before-image after-image Possible log record types:

Update

Commit

- **Abort**
- End (signifies end of commit or abort)
- Compensation Log Records (CLRs)
  - for UNDO actions

#### Other Log-Related State

#### Transaction Table:

- One entry per active T.
- Contains XID, status (running/commited/aborted), and lastLSN.
- Dirty Page Table:
  - One entry per dirty page in buffer pool.
  - Contains recLSN -- the LSN of the log record which *first* caused the page to be dirty.

#### Normal Execution of a T

- Series of reads & writes, followed by commit or abort.
  - We will assume that write is atomic on disk.
    - In practice, additional details to deal with non-atomic writes.
- Strict 2PL.
- STEAL, NO-FORCE buffer management, with Write-Ahead Logging.

## Checkpointing

- Periodically, the DBMS creates a checkpoint, in order to minimize the time taken to recover in the event of a system crash. Write to log:
  - begin\_checkpoint record: Indicates when chkpt began.
  - end\_checkpoint record: Contains current *T table* and dirty page table. This is a `fuzzy checkpoint':
    - Other Ts continue to run; so these tables accurate only as of the time of the begin\_checkpoint record.
    - No attempt to force dirty pages to disk; effectiveness of checkpoint limited by oldest unwritten change to a dirty page. (So it's a good idea to periodically flush dirty pages to disk!)
  - Store LSN of chkpt record in a safe place (*master* record).

# The Big Picture: What's Stored Where

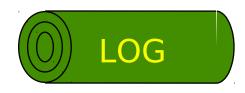

LogRecords prevLSN XID type pageID length offset before-image after-image

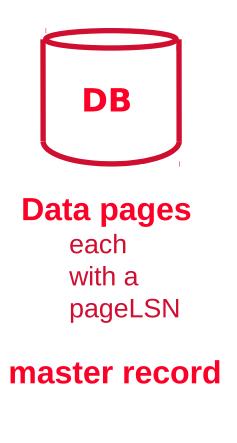

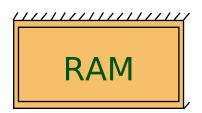

T Table lastLSN status

Dirty Page Table recLSN

flushedLSN

#### Simple Transaction Abort

For now, consider an explicit abort of a T.
No crack involved

- No crash involved.
- We want to "play back" the log in reverse order, UNDOing updates.
  - Get lastLSN of T from T table.
  - Can follow chain of log records backward via the prevLSN field.
  - Before starting UNDO, write an Abort log record.
     <sup>I</sup> For recovering from crash during UNDO!

#### Abort, cont.

- To perform UNDO, must have a lock on data!
   No problem!
- Before restoring old value of a page, write a CLR:
  - You continue logging while you UNDO!!
  - CLR has one extra field: undonextLSN
    - Points to the next LSN to undo (i.e. the prevLSN of the record we're currently undoing).
  - CLRs *never* Undone (but they might be Redone when repeating history: guarantees Atomicity!)
- At end of UNDO, write an "end" log record.

(CISH 123A

#### Transaction Commit

- <sup>I</sup> Write commit record to log.
- All log records up to T's lastLSN are flushed.
  - Guarantees that flushedLSN  $\geq$  lastLSN.
  - Note that log flushes are sequential, synchronous writes to disk.
  - Many log records per log page.
- Commit() returns.
- Write end record to log.

#### Crash Recovery: Big Picture

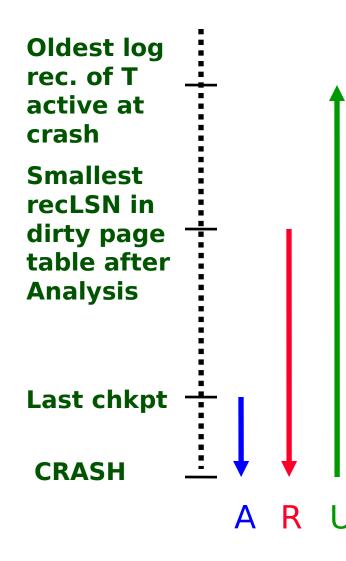

- Start from a checkpoint (found via master record).
- <sup>I</sup> Three phases. Need to:
  - Figure out which T committed since checkpoint, which failed (Analysis).
  - REDO all actions.
    - I (repeat history)
  - UNDO effects of failed Ts.

#### Recovery: The Analysis Phase

- Reconstruct state at checkpoint.
   via end\_checkpoint record.
- Scan log forward from checkpoint.
  - End record: Remove T from T table.
  - Other records: Add T to T table, set lastLSN=LSN, change T status on commit.
  - Update record: If P not in Dirty Page Table,
     Add P to D.P.T., set its recLSN=LSN.

#### Recovery: The REDO Phase

- <sup>I</sup> We *repeat History* to reconstruct state at crash:
  - Reapply *all* updates (even of aborted Ts!), redo CLRs.
- Scan forward from log rec containing smallest recLSN in D.P.T. For each CLR or update log rec LSN, REDO the action unless:
  - Affected page is not in the Dirty Page Table, or
  - Affected page is in D.P.T., but has recLSN > LSN, or
  - pageLSN (in DB)  $\geq$  LSN.
- **To REDO** an action:
  - Reapply logged action.
  - Set pageLSN to LSN. No additional logging!

#### Recovery: The UNDO Phase

ToUndo={ / | / a lastLSN of a "loser" T} Repeat:

- Choose largest LSN among ToUndo.
- If this LSN is a CLR and undonextLSN==NULL
   Write an End record for this T.
- If this LSN is a CLR, and undonextLSN != NULL
   Add undonextLSN to ToUndo
- Else this LSN is an update. Undo the update, write a CLR, add prevLSN to ToUndo.
- Until ToUndo is empty.

#### Example of Recovery

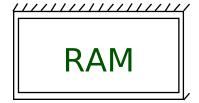

T Table lastLSN status Dirty Page Table recLSN flushedLSN

ToUndo

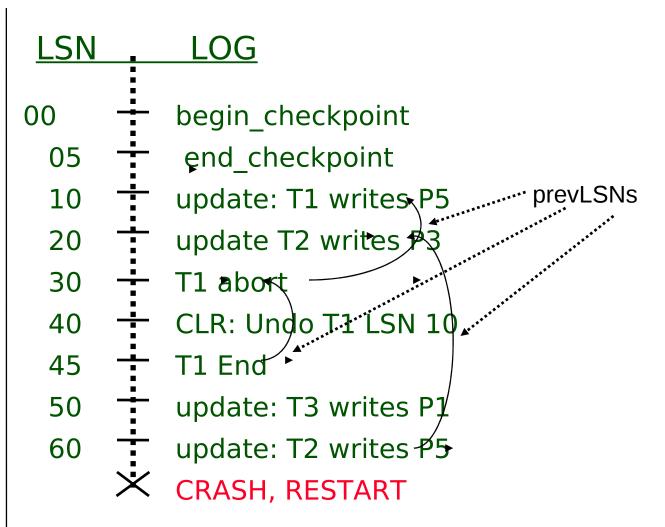

#### Example: Crash During Restart!

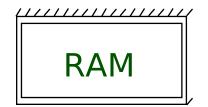

T Table lastLSN status Dirty Page Table recLSN flushedLSN

ToUndo

| LSN     | LOG                              |
|---------|----------------------------------|
| 00,05   | begin_checkpoint, end_checkpoint |
| 10 +    | update: T1 writes P5             |
| 20 —    | update T2 writes P3 undonextLSN  |
| 30 🕂    | T1 abort                         |
| 40,45   | CLR: Undo T1 LSN 10, T1 End      |
| 50 +    | update: T3 writes P1             |
| 60 -    | update: T2 writes P5             |
| X       | CRASH, RESTART                   |
| 70      | CLR: Undo T2 LSN 60              |
| 80,85 - | CLR: Undo T3 LSN 50, T3 end      |
|         | CRASH, RESTART                   |
| 90 -    | CLR: Undo T2 LSN 20, T2 end      |

#### Additional Crash Issues

- What happens if system crashes during Analysis? During REDO?
- How do you limit the amount of work in REDO?
  - Flush asynchronously in the background.
  - Watch "hot spots"!
- How do you limit the amount of work in UNDO?
  - Avoid long-running Ts.

#### Summary of Logging/Recovery

- Recovery Manager guarantees
   Atomicity & Durability.
- Use WAL to allow STEAL/NO-FORCE w/o sacrificing correctness.
- LSNs identify log records; linked into backwards chains per transaction (via prevLSN).
- pageLSN allows comparison of data page and log records.

### Summary, Cont.

- Checkpointing: A quick way to limit the amount of log to scan on recovery.
- Recovery works in 3 phases:
  - Analysis: Forward from checkpoint.
  - Redo: Forward from oldest recLSN.
  - Undo: Backward from end to first LSN of oldest T alive at crash.
- <sup>I</sup> Upon Undo, write CLRs.
- Redo "repeats history": Simplifies the logic!